# **WTANZ 14 - Main Chat Transcript**

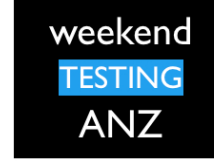

[27/07/13 2:02:21 PM] Weekend Testers ANZ: Weekend Testers ANZ set topic to **"WTANZ14 - INTRODUCTIONS"**

[27/07/13 2:02:28 PM] Weekend Testers ANZ: Hi everyone

[27/07/13 2:02:34 PM] Weekend Testers ANZ: Welcome to weekend testing ANZ session 14!

[27/07/13 2:02:41 PM] Weekend Testers ANZ: Thank you all for joining us today.

[27/07/13 2:02:50 PM] Rachel Lelecque: Glad to be here

[27/07/13 2:02:54 PM] Dean Mackenzie: Thanks for organising it again!

[27/07/13 2:03:09 PM] Weekend Testers ANZ: My pleasure ;-)

[27/07/13 2:03:11 PM] Weekend Testers ANZ: While we wait to see if we will have more takers, why don't we introduce ourselves?

[27/07/13 2:03:37 PM] Weekend Testers ANZ: I am Alessandra Moreira, a tester from Sydney Australia with 13 years testing experience. I am @testchick on twitter. I am passionate about testing and love to help others to find their passion for testing too. I'm really glad to be here and to see WTANZ running again! Hope we can all have fun today :)

[27/07/13 2:03:53 PM] Richard R: Let me introduce myself. I am Richard Robinson, a technical & influential test consultant from Sydney.

I regularly attend conferences, workshops, Meetups and WT's as a speaker, co-organiser and/or facilitator. The next conferences coming up for me are Tasting Let's Test in Sydney and CAST,LTC,TR in Madison, WI. I have achieved a Miagi-do black belt. I use my version of a learning-centric, business value enhanced, context-driven methodology, described here http://goo.gl/0jjnqy

@Twitter: richrichnz

Blog at www.hellotestworld.com

I am looking forward to working with you all

[27/07/13 2:03:57 PM] Rachel Lelecque: I am Rachel, from sunny Dunedin.

[27/07/13 2:04:50 PM] Rachel Lelecque: I am gearing up for my first testing conference in less than a month now, CAST.

[27/07/13 2:06:04 PM] Weekend Testers ANZ: Nice Rachel, I'm going too!

[27/07/13 2:06:09 PM] Weekend Testers ANZ: It will be lovely to meet!

[27/07/13 2:06:09 PM] Dean Mackenzie: I'm Dean Mackenzie, a tester currently in Brisbane. Have been testing with a passion for about 3 years, and am trying to spend more time in and around the testing community online. My imaginative twitter handle is @deanamackenzie.

[27/07/13 2:06:37 PM] Raghu S: Hello, I'm Raghu a tester from Kochi, South of India..

I am currently testing in the Insurance domain.

I frequent WT to learn and enhance my skills with Exploratory Testing, though i still consider myself a novice.Recently I am into learning abt General System Thinking.

[27/07/13 2:07:32 PM] Weekend Testers ANZ: Jagan - are you still with us?

[27/07/13 2:07:38 PM] Rachel Lelecque: Yes. My team and I feel pretty isolated from the testing community where we are so this is going to be so benficial.

[27/07/13 2:08:01 PM] Weekend Testers ANZ: Sounds great

[27/07/13 2:08:39 PM] Weekend Testers ANZ: Weekend Testers ANZ added Ragou Puru to this conversation

[27/07/13 2:08:51 PM] Weekend Testers ANZ: Hi Ragou, we are just finishing introductions

[27/07/13 2:08:58 PM] Weekend Testers ANZ: would you like to introduce yourself

[27/07/13 2:09:17 PM] Ragou Puru: Yes Plz

[27/07/13 2:09:33 PM] Weekend Testers ANZ: Cool, go for it!

[27/07/13 2:09:37 PM] Weekend Testers ANZ: Just a quick agenda for today's session:

2:00 - 2:10 PM ADST - Introductions

2:10 - 2:15 PM ADST - Mission and Charter(s)

2:15 - 3:05 PM ADST - Open Testing

3:05 —> we will do a time check and see if we have enough information to go to debrief or if more time is needed

3:05 − 3:55 PM ADST - Open Season/Debrief

3:55 − 4:00 PM ADST - Closing Comments

[27/07/13 2:09:56 PM] Weekend Testers ANZ: How does that sound?

[27/07/13 2:10:13 PM] Ragou Puru: Yes recently i have attended Sydney testers Meetups

[27/07/13 2:10:52 PM] Jagannath Sriramulu(Jagan): Yes.....I am Jagan, I am IT industry for around 13 Years and done development, Tech Support, Deployment and managed Test Teams. Now i am learning Testing and have completed BBST Foundations & Test Design Courses.

[27/07/13 2:11:31 PM] Weekend Testers ANZ: Weekend Testers ANZ set topic to

#### **"WTANZ14 - MISSION AND CHARTER(S)"**

[27/07/13 2:12:00 PM] Weekend Testers ANZ: I'm not sure if you had a chance to read the details and background to this session on weekendtesting.com, so here is a brief background:

Outsourcing and distributed teams are becoming increasingly common in Australia and New Zealand. There are arguments for and against this practice, however there is no denying that more and more companies are buying into it.

[27/07/13 2:12:23 PM] Weekend Testers ANZ: Pair testing has many benefits and it is

typically done by two testers sharing a single machine. Some of the benefits of pair testing has been outlined by Cem Kaner and James Bach in Exploratory Testing in Pairs: it generates more ideas, it is more fun, helps testers stay on task, less interruptions, and better reporting amongst others.

In this session of WTANZ we will explore how well this idea translates to distributed teams by testing https://www.pipedrive.com.

[27/07/13 2:12:40 PM] Weekend Testers ANZ: So the mission and charter(s) are:

[27/07/13 2:12:48 PM] Weekend Testers ANZ: Sign up for https://www.pipedrive.com (they claim it only takes 60 seconds - maybe its your first test right there ;-))

[27/07/13 2:12:59 PM] Weekend Testers ANZ: One of the four main claims of this application is that "it is so easy to use that sales people love it". Your mission is to gather information about this claim and to report any defects you find during your test.

[27/07/13 2:13:00 PM] Ragou Puru: Sure

[27/07/13 2:13:06 PM] Weekend Testers ANZ: I will pair you up shortly and together with your partner, you should briefly agree on a plan of attack and test for the next 55 minutes - on a separate chat from this main chat window. I'll call everyone back in to the main chat once the time is up.

[27/07/13 2:13:30 PM] Ragou Puru: thanks forthat

[27/07/13 2:13:36 PM] Weekend Testers ANZ: You can come back to this chat to ask questions, make comments, etc.

[27/07/13 2:13:48 PM] Weekend Testers ANZ: And report any defects you find back to this main chat window as you find them.

[27/07/13 2:13:56 PM] Weekend Testers ANZ: At the end of the session I will ask that you send me a transcript of your pair testing.

[27/07/13 2:14:09 PM] Weekend Testers ANZ: Is that ok with everyone?

[27/07/13 2:14:13 PM] Rachel Lelecque: Excellent

[27/07/13 2:14:22 PM] Richard R: Yes

[27/07/13 2:14:23 PM] Dean Mackenzie: Good stuff

[27/07/13 2:14:36 PM] Weekend Testers ANZ: Cool, so when we come back to the main chat at around 3:05 will discuss:

- How did you decide what to test?

- What was your approach to testing?

- What worked/didn't while testing together?

- etc

[27/07/13 2:14:46 PM] Weekend Testers ANZ: Any questions about the mission/charter(s)?

[27/07/13 2:15:14 PM] Ragou Puru: yes

[27/07/13 2:15:33 PM] Jagannath Sriramulu(Jagan): Yes

[27/07/13 2:16:17 PM] Raghu S: It says Peer testers use a single machine.

Are we ok with customizing this, in the context of testing with a remote partner?

[27/07/13 2:16:56 PM] Weekend Testers ANZ: Raghu - traditionally pair testing is done on a single machine, but we will be modifying it in this session to do it remotely.

[27/07/13 2:17:09 PM] Weekend Testers ANZ: Does that answer your question?

[27/07/13 2:17:16 PM] Raghu S: yes indeed

[27/07/13 2:17:47 PM] Weekend Testers ANZ: Great, so these are the pairs:

[27/07/13 2:18:02 PM] Weekend Testers ANZ: Richard & Raghu

[27/07/13 2:18:11 PM] Weekend Testers ANZ: Jagan & Rachel

[27/07/13 2:18:14 PM] Weekend Testers ANZ: Ragou & Dean

[27/07/13 2:18:50 PM] Rachel Lelecque: Excellent

[27/07/13 2:19:08 PM] Weekend Testers ANZ: Now that we are all paired up, you can open a separate chat window and go for gold - just remember you'll have to send me your transcript at the end of the session.

[27/07/13 2:19:34 PM] Weekend Testers ANZ: Feel free to ask any questions here at any time

[27/07/13 2:19:55 PM] Weekend Testers ANZ: And post defects here as you find them

[27/07/13 2:20:58 PM] Weekend Testers ANZ: Weekend Testers ANZ set topic to

### **"WTANZ14 - OPEN TESTING"**

**<<see Open Test Transcripts for each pair attached at the end of this transcript>>**

[27/07/13 2:21:38 PM] Richard R: Richard & Raghu have paired and are rolling

[27/07/13 2:22:06 PM] Weekend Testers ANZ: nice (y)

[27/07/13 2:24:23 PM] Dean Mackenzie: (bug) Maybe... the "Signup for the free trial" button goes green on 1 character entry but the minimum number of characters needed is 4. Seems a bit contradictory.

[27/07/13 2:25:08 PM] Weekend Testers ANZ: Good one

[27/07/13 2:33:10 PM] Rachel Lelecque: On 27/07/13, at 2:31 PM, Rachel Lelecque wrote:

 $>$  <bug> No tool tips for the icons at the top. I went the the settings page and now it is not obvious which screen to go back to

[27/07/13 2:34:42 PM] Weekend Testers ANZ: nice

[27/07/13 2:44:10 PM] Dean Mackenzie: (bug) On clicking "Add deal", "Add deal" window

displays. Click "Save" and error says "Please fill in the required fields" but there are no markings to indicate which fields are required.

[27/07/13 2:44:21 PM] Weekend Testers ANZ: Thanks Dean!

[27/07/13 2:51:25 PM] Ragou Puru: In the Add deal - Deal value is accepting some random Alpha numeric also without any error msg

[27/07/13 2:52:04 PM] Rachel Lelecque: It also strips out negative values, so -1 becomes 1

[27/07/13 2:52:17 PM] Weekend Testers ANZ: Ohh good stuff guys :)

[27/07/13 2:53:32 PM] Richard R: Unhandled text in numeric field for deal value. 502 Bad Gateway

nginx/1.3.14

https://app.pipedrive.com/deal/add

[27/07/13 2:55:14 PM] Richard R: Organisation is mandatory field, but you can edit it out to be null.

[27/07/13 2:55:57 PM] Weekend Testers ANZ: Great stuff!

[27/07/13 2:56:03 PM] Richard R: Focus of tab order incorrect and not fluent. Goes from Contact to Currency to Deal Title.

[27/07/13 2:58:56 PM] Ragou Puru: On 27/07/13, at 2:58 PM, Ragou Puru wrote:

> In the add new person under contacts - Name filed is accepting numbers while adding a member

[27/07/13 3:00:20 PM] Richard R: Focus of tab order incorrect and not fluent. Goes from Contact to Currency to Deal Title.

[27/07/13 3:03:59 PM] Jagannath Sriramulu(Jagan): sent a file Pipe drive statistics clickable.jpg to this group

[27/07/13 3:04:42 PM] Jagannath Sriramulu(Jagan): Statistics Page, Zero deal or Zero activities are clickable. but no activities or results

[27/07/13 3:05:16 PM] Jagannath Sriramulu(Jagan): this might load the server., if it Zero, mouse click should be disabled

[27/07/13 3:05:46 PM] Weekend Testers ANZ: Hi everyone, some great work happening there!!

[27/07/13 3:05:54 PM] Weekend Testers ANZ: It is just after the top of the hour, we had planned to do a pulse check at 3:05

[27/07/13 3:06:02 PM] Rachel Lelecque: Has anyone else been able to share deals with your partner and have them see the deals? We have been trying to share deals but havign no luck.

[27/07/13 3:06:16 PM] Richard R: Contacted, shared, report done.

[27/07/13 3:06:37 PM] Weekend Testers ANZ: PULSE CHECK:

Do you feel you've covered enough ground? Would you like to keep going a little longer?

Give me a verdict:

(y) - go to a debrief now

(n) - ten more minutes of active testing

[27/07/13 3:07:02 PM] Richard R: (Y)

[27/07/13 3:07:03 PM] Rachel Lelecque: (y)

[27/07/13 3:07:16 PM] Dean Mackenzie: (y) Ragou and I have just wrapped things up.

[27/07/13 3:07:29 PM] Weekend Testers ANZ: Nice one

[27/07/13 3:07:36 PM] Weekend Testers ANZ: Alright, so lets close off active testing and move on to Open Season/Debrief

[27/07/13 3:07:50 PM] Weekend Testers ANZ: Weekend Testers ANZ set topic to

### **"WTANZ14 - OPEN SEASON / DEBRIEF"**

[27/07/13 3:07:57 PM] Weekend Testers ANZ: Is everyone back with us?

[27/07/13 3:07:59 PM] Rachel Lelecque: @Richard how did you manage to share out of interest

[27/07/13 3:08:35 PM] Richard R: Google docs

[27/07/13 3:08:42 PM] Ragou Puru: Yes

[27/07/13 3:08:56 PM] Rachel Lelecque: Oh I thought you meant deals in pipeline

[27/07/13 3:09:39 PM] Weekend Testers ANZ: So, everyone back, ready for Open Season?

[27/07/13 3:09:44 PM] Rachel Lelecque: Yes

[27/07/13 3:09:46 PM] Richard R: Yes

[27/07/13 3:09:48 PM] Jagannath Sriramulu(Jagan): Yes

[27/07/13 3:10:00 PM] Ragou Puru: Yes

[27/07/13 3:10:04 PM] Weekend Testers ANZ: Cool!

[27/07/13 3:10:06 PM] Weekend Testers ANZ: First, can I ask who has done 'traditional' pair testing before (sharing a computer at the same location)

[27/07/13 3:10:19 PM] Richard R: Sure, yes I have.

[27/07/13 3:10:29 PM] Dean Mackenzie: Can't say that I ever have

[27/07/13 3:10:43 PM] Rachel Lelecque: We do a lot, in pairs or sometimes larger groups to look at specific areas when time is tight

[27/07/13 3:10:59 PM] Richard R: But your idea of traditional might be different to mine

[27/07/13 3:11:23 PM] Jagannath Sriramulu(Jagan): Never tested togther with any one(or even coded)...sharing the same PC/Keyboard/Mouse :)

[27/07/13 3:11:33 PM] Ragou Puru: i have not done 'traditional' pair testing before (sharing a computer at the same location)

[27/07/13 3:11:40 PM] Rachel Lelecque: Larger groups we use our own PC but in the same room actively talking as we test

[27/07/13 3:11:41 PM] Weekend Testers ANZ: What about you Ragu?

[27/07/13 3:12:17 PM] Weekend Testers ANZ: Of the people who has done it (Rich, Rachel), have you ever done it remotely?

[27/07/13 3:12:32 PM] Ragou Puru: No

[27/07/13 3:12:47 PM] Rachel Lelecque: No, and it was different.

[27/07/13 3:12:53 PM] Weekend Testers ANZ: Great! :)

[27/07/13 3:13:06 PM] Raghu S: this is the first time in remote and it was educative

[27/07/13 3:13:10 PM] Weekend Testers ANZ: So, first open season question: how did each team decide what to test?

[27/07/13 3:13:22 PM] Richard R: Yes, I have done it over chat before

[27/07/13 3:13:49 PM] Weekend Testers ANZ: was it easy to decide?

[27/07/13 3:14:00 PM] Jagannath Sriramulu(Jagan): I have done testing over chat before(Test mentoring sessions with enjoytesting.blogspot.com)

[27/07/13 3:14:07 PM] Richard R: 1. How did you decide what to test?

We were guided by the mission about the claim. It shows that the user in mind is a sales person. It also has an idea of measuring usability as "loving it". That seems at the high end of the scale.

We are also quided by our curiosity to learn about peer testing in a remote setup.

[27/07/13 3:14:22 PM] Rachel Lelecque: We watched the video and then were looking to test some of the things from the video, but got a bit stuck trying to share claims.

[27/07/13 3:14:38 PM] Rachel Lelecque: Not claims but deals

[27/07/13 3:15:10 PM] Raghu S: It took us almost half the time to set the grnd rules for collaboration.

[27/07/13 3:15:19 PM] Dean Mackenzie: We did a similar thing to Rachel - watched the video first, then started to try using the site like the video (though we ended up looking at Contacts and Activities, more out of opportunity than anything else)

[27/07/13 3:15:47 PM] Weekend Testers ANZ: And after you decided what to test, what was your approach to test? [27/07/13 3:15:49 PM] Dean Mackenzie: On 27/07/13, at 3:15 PM, Raghu S wrote:

> It took us almost half the time to set the grnd rules for collaboration.

Yes, this took some time working out

[27/07/13 3:15:54 PM] Richard R: Once we realised there was a demo video, we added it to our list of 'possible sources of test ideas list'

[27/07/13 3:16:42 PM] Jagannath Sriramulu(Jagan): We tried assigning the deals or activities to each

other(Rachel), but did not worked. It seems like ...it is not easy to work as a Team(assigning the deals each other based on expertise, Time zone etc)

[27/07/13 3:17:05 PM] Ragou Puru: decided based on the time

[27/07/13 3:18:25 PM] Weekend Testers ANZ: What tools did you use? Did they help?

[27/07/13 3:18:28 PM] Raghu S: periodic synch up but diy otherwise..

[27/07/13 3:18:36 PM] Dean Mackenzie: Partially answered in my last entry - we tried to use the site "like a user" (using the video as a guide). I think time constraints made this decision for us.

[27/07/13 3:18:55 PM] Ragou Puru: we both ( Dean & I )were constantly interacting to each other so we ended not testing the same at the same time.

[27/07/13 3:19:14 PM] Jagannath Sriramulu(Jagan): Any one tried working on different things from each other? [27/07/13 3:19:16 PM] Weekend Testers ANZ: Yes 50 minutes is not a lot of time when you have to know your partner AND test software you've never seeing before ;-)

[27/07/13 3:19:21 PM] Rachel Lelecque: I did not use any tools but Jagan sent me .jpg to show me what he was seeing with his browser compatibility

[27/07/13 3:19:40 PM] Richard R: Raghu and I used google docs to set out a structure of silos for things like test ideas, the main questions to answer, and other interesting items

[27/07/13 3:20:18 PM] Weekend Testers ANZ: Rachel - you mentioned earlier that this experience was 'different' from traditional pair testing. How so?

[27/07/13 3:20:18 PM] Dean Mackenzie: On 27/07/13, at 3:19 PM, Ragou Puru wrote:

> we both ( Dean & I )were constantly interacting to each other so we ended not testing the same at the same time. Yes, we got out of sync with each other but that was a good thing - allowed us to cover a little more ground.

[27/07/13 3:20:39 PM] Raghu S: Anybody tried browser compatibility testing?

[27/07/13 3:20:44 PM] Richard R: Raghu and I agreed on checkpoints, every 10 minutes

[27/07/13 3:21:06 PM] Weekend Testers ANZ: On 27/07/13, at 3:20 PM, Richard R wrote:

> Raghu and I agreed on checkpoints, every 10 minutes

Did that work well?

[27/07/13 3:21:12 PM] Jagannath Sriramulu(Jagan): mindmeister style map could haveshown the progress and would have helped in reporting

[27/07/13 3:21:32 PM] Richard R: not particularly. it was difficult to remember actually, as there were so many things going on.

[27/07/13 3:21:47 PM] Jagannath Sriramulu(Jagan): browser compatibility in IE is pretty bad

[27/07/13 3:21:56 PM] Richard R: I was bad at keeping to the 10min checkpoints

[27/07/13 3:22:12 PM] Weekend Testers ANZ: Did anyone use any desktop sharing tools - such as Skype's? [27/07/13 3:22:20 PM] Raghu S: Richard forgot to synch up and i forgot the rule to proceed when no synch up takes place. So i waited for an info that never came..

[27/07/13 3:22:36 PM] Richard R: I wasn't aware of that rule, until too late

[27/07/13 3:22:37 PM] Richard R: lol

 $[27/07/13 \t3:22:43 \tPM]$  Richard R: = miscommunication

[27/07/13 3:22:54 PM] Jagannath Sriramulu(Jagan): Skype screen share is a good idea

[27/07/13 3:23:29 PM] Richard R: Our connectivity was poor. So disregarded anything that required it.

[27/07/13 3:23:34 PM] Jagannath Sriramulu(Jagan): have anyone tried the iOS app/

[27/07/13 3:23:48 PM] Weekend Testers ANZ: On 27/07/13, at 3:22 PM, Richard R wrote:

> = miscommunication

Does miscommunication get intensified when working remotely?

[27/07/13 3:23:56 PM] Ragou Puru: But In this front Dean and I has focused only on testing we did not even had time to think outside this task.

[27/07/13 3:23:57 PM] Rachel Lelecque: I am used to talking lots through pair testing, so when we hit the block trying to send deals to each other I felt frustrated with the software. I feel like if we had been in the same room we might have been able to move on quicker. I would make an improvement in future to share more screen shots etc back (Jagan shared with me) to make up for lack of actual talking.

[27/07/13 3:24:08 PM] Richard R: I thought the video was a good time investment, and appreciated being told it was only 2 mins long.

[27/07/13 3:24:23 PM] Raghu S: In the offshore- onsite model were all my experinece is.. Basic Communication is taught first even before programming.

[27/07/13 3:24:42 PM] Rachel Lelecque: The video was great, we both watched and made a few notes about what they said in the video as a basis for the testing

[27/07/13 3:24:53 PM] Weekend Testers ANZ: On 27/07/13, at 3:24 PM, Raghu S wrote:

> In the offshore- onsite model were all my experinece is.. Basic Communication is taught first even before programming.

How do you think that can be improved upon?

[27/07/13 3:25:17 PM] Richard R: Dont offshore

[27/07/13 3:25:20 PM] Weekend Testers ANZ: :)

[27/07/13 3:26:06 PM] Ragou Puru: I agree with Richard R

[27/07/13 3:26:33 PM] Rachel Lelecque: The text chat added a lot of filtering to my comments, I either changed what i was going to say or didn't think it was worth typing.

[27/07/13 3:27:08 PM] Rachel Lelecque: But in person we kind of just make off hand comments like "have you seen this" or does this seem weird"

[27/07/13 3:27:11 PM] Richard R: I pushed for a dashboard type of document, where clear ideas were captured [27/07/13 3:27:39 PM] Richard R: It cut down a lot of communication

[27/07/13 3:27:40 PM] Weekend Testers ANZ: On 27/07/13, at 3:26 PM, Rachel Lelecque wrote:

> The text chat added a lot of filtering to my comments, I either changed what i was going to say or didn't think it was worth typing.

What if there was possibility for video calls, would that help? Assuming good bandwidth.

[27/07/13 3:27:47 PM] Richard R: Like how a model does

[27/07/13 3:28:20 PM] Rachel Lelecque: For me and my style of testing I think it would have.

[27/07/13 3:28:22 PM] Richard R: The text chat allowed for uninterrupted testing on both sides

[27/07/13 3:28:33 PM] Richard R: Voice or video would be a huge distraction

[27/07/13 3:28:45 PM] Richard R: Assuming progress is important, and there is limited time

[27/07/13 3:28:52 PM] Rachel Lelecque: On 27/07/13, at 3:28 PM, Richard R wrote:

> The text chat allowed for uninterrupted testing on both sides

But weren't we meant to be working together

[27/07/13 3:29:08 PM] Weekend Testers ANZ: On 27/07/13, at 3:28 PM, Richard R wrote:

> Voice or video would be a huge distraction

How is that different from sharing a computer face-to-face?

[27/07/13 3:29:44 PM] Ragou Puru: The video call model would have been little diffcult as both have understand the accents first

[27/07/13 3:29:45 PM] Rachel Lelecque: I feel you lose some of the bonus of what is a pair testing session where the ideas are what drives your testing

[27/07/13 3:30:03 PM] Rachel Lelecque: @Ragou that is a good point

[27/07/13 3:30:10 PM] Richard R: You have the choice of ignoring a text chat without offending the other person. [27/07/13 3:30:16 PM] Weekend Testers ANZ: On 27/07/13, at 3:29 PM, Rachel Lelecque wrote:

> I feel you lose some of the bonus of what is a pair testing session where the ideas are what drives your testing

Good point, can you elaborate some more? [27/07/13 3:30:20 PM] Rachel Lelecque: @Richard true

[27/07/13 3:30:22 PM] Richard R: In voice/video, its much harder to ignore, and focus

[27/07/13 3:30:49 PM] Richard R: We generated our ideas in to a central list

[27/07/13 3:30:57 PM] Richard R: So our comms were text only

[27/07/13 3:31:12 PM] Richard R: And you can critique/comm with Skype if there was a need

[27/07/13 3:31:16 PM] Richard R: And there was, at times

[27/07/13 3:31:18 PM] Jagannath Sriramulu(Jagan): I think the quality of remote pair testing, depends on application expertise/knowledge as well as test skills

[27/07/13 3:31:40 PM] Raghu S: The Focus Defocus heuristic by JB helped. Focus on testing then defocus by discussing

[27/07/13 3:32:01 PM] Richard R: I did the opposite!

[27/07/13 3:32:07 PM] Rachel Lelecque: @weekend testing what I feel I gain from group testing is that something the other person says means that I test in a different way. I incorporate what that person brings to the testing [27/07/13 3:32:11 PM] Richard R: I defocussed with testing, and focussed with text and chat

[27/07/13 3:32:12 PM] Richard R: This message has been removed.

[27/07/13 3:32:15 PM] Weekend Testers ANZ: On 27/07/13, at 3:31 PM, Jagannath Sriramulu(Jagan) wrote: > I think the quality of remote pair testing, depends on application expertise/knowledge as well as test skills Well said, what about other factors such as knowing your test partner, having more time etc?

[27/07/13 3:32:18 PM] Jagannath Sriramulu(Jagan): Also, if the testers know each other, then test quality is still better.

[27/07/13 3:32:51 PM] Jagannath Sriramulu(Jagan): Myself and Rachel discussed often on the areas we are testing and shared our thoughts often

[27/07/13 3:33:32 PM] Weekend Testers ANZ: So I'm getting the feeling that pair testing with text only is a whole different type of testing, than traditional pair testing.

[27/07/13 3:33:59 PM] Jagannath Sriramulu(Jagan): If it is an outsourcing setup and if Rachel is my manager then the expectations would be quite different.....

[27/07/13 3:34:23 PM] Rachel Lelecque: Yes, I agree. Experienced testers yes, new testers (new to testing or product) maybe no.

[27/07/13 3:34:25 PM] Weekend Testers ANZ: Are there any benefits of 'text pair testing' over co-located pair testing?

[27/07/13 3:34:42 PM] Richard R: Independence?

[27/07/13 3:34:46 PM] Ragou Puru: The quality of remote pair testing would need some extra effort to get going in Agile environment

[27/07/13 3:34:59 PM] Rachel Lelecque: On 27/07/13, at 3:34 PM, Richard R wrote:

> Independence?

Yes

[27/07/13 3:35:08 PM] Dean Mackenzie: Doesn't independence defeat the purpose of pair testing?

[27/07/13 3:35:10 PM] Weekend Testers ANZ: On 27/07/13, at 3:34 PM, Richard R wrote:

> Independence?

Does that defeat the purpose of pair-testing tho?

[27/07/13 3:35:19 PM] Richard R: Costume (as per Deans initial comments)

[27/07/13 3:36:12 PM] Richard R: Well we still get both our ideas going on one feature… and we still get to communicate on ideas, bugs, and progress… so I don't think so.

[27/07/13 3:36:37 PM] Weekend Testers ANZ: Rich - so its a good balance of independence and co-work?

[27/07/13 3:36:49 PM] Raghu S: Collaborative ideas but focused test sessions.

[27/07/13 3:37:08 PM] Rachel Lelecque: On 27/07/13, at 3:35 PM, Weekend Testers ANZ wrote:

> Does that defeat the purpose of pair-testing tho?

No, by not seeing what the other person is doing it can lead to indepence in how you action and interperate their comments, so you are still incorporating their ideas

[27/07/13 3:37:51 PM] Rachel Lelecque: \*but not so.

[27/07/13 3:37:52 PM] Weekend Testers ANZ: Agree - sounds like a good balance of independence

[27/07/13 3:38:00 PM] Dean Mackenzie: Maybe it comes down to how you define pair testing?

[27/07/13 3:38:06 PM] Richard R: Yes, it removes a few biases

[27/07/13 3:38:12 PM] Rachel Lelecque: On 27/07/13, at 3:35 PM, Richard R wrote:

> Costume (as per Deans initial comments)

Yusss ;)

[27/07/13 3:38:28 PM] Weekend Testers ANZ: On 27/07/13, at 3:38 PM, Dean Mackenzie wrote:

> Maybe it comes down to how you define pair testing?

Yes, and what your intent is with pair testing too

[27/07/13 3:39:16 PM] Richard R: And the resources you have available (contracts). And the time you have. And mgmt's latest push for this and that.

[27/07/13 3:39:34 PM] Jagannath Sriramulu(Jagan): Colocated pair testing, the ideas exchanged can be faster and after that testers can work independenly

[27/07/13 3:39:43 PM] Weekend Testers ANZ: How well do you think text pair testing would translate into a professional setting?

[27/07/13 3:39:59 PM] Ragou Puru: can this model sustain for every project and keep the team together . [27/07/13 3:40:18 PM] Richard R: I think the value is after some testing has transpired. I have a need to 'discover and learn' the app by myself. it is a personal thing at that point.

[27/07/13 3:40:25 PM] Weekend Testers ANZ: On 27/07/13, at 3:39 PM, Ragou Puru wrote:

> can this model sustain for every project and keep the team together .

Can you elaborate on that

[27/07/13 3:40:30 PM] Richard R: Then when i get my confidence, I am willing to share and collaborate [27/07/13 3:41:04 PM] Raghu S: One question i definitely forsee is why are two ppl doing the job of one? even if the question is absurd

[27/07/13 3:41:22 PM] Richard R: It would not translate very well at all in to the main arena, mostly due to timezones, right?

[27/07/13 3:42:50 PM] Weekend Testers ANZ: On 27/07/13, at 3:41 PM, Richard R wrote:

> It would not translate very well at all in to the main arena, mostly due to timezones, right?

True, but suppose there is some time in the day when you are both at work - would it translate?

[27/07/13 3:42:59 PM] Jagannath Sriramulu(Jagan): Depends on the context - Goals of the Team/individuals,

stakeholder expectations, as Richard mentioned - Time Zone, Tester's skills will further distract

[27/07/13 3:43:00 PM] Rachel Lelecque: On 27/07/13, at 3:41 PM, Raghu S wrote:

> One question i definitely forsee is why are two ppl doing the job of one? even if the question is absurd I don't feel you are doing the job of one. Jagan and I found bugs together that I would not have found on my own. In my team at work we are able to narrow down a bunch of issues in an area faster than if just one person was working by themselves

[27/07/13 3:43:40 PM] Richard R: Depends on the reason for the testing, I suppose. If you only have one hour of the day to test together, I wonder what you choose and why?

[27/07/13 3:44:05 PM] Weekend Testers ANZ: Rachel - you mentioned: we are able to narrow down a bunch of issues in an area faster than if just one person was working by themselves" that is one of the main benefits of pair testing - two brains think better than one ;-)

[27/07/13 3:44:08 PM] Dean Mackenzie: No, but Raghu's question would be likely to be raised by management. They see 2 people doing 1 person's job and think "isn't that inefficient"... unless we educate them otherwise. [27/07/13 3:44:33 PM] Raghu S: On 27/07/13, at 3:44 PM, Weekend Testers ANZ wrote:

> Rachel - you mentioned: we are able to narrow down a bunch of issues in an area faster than if just one person was working by themselves" that is one of the main benefits of pair testing - two brains think better than one;) what abt too many cooks spoil the broth :)

[27/07/13 3:44:46 PM] Richard R: @Rachel. Agree. I often have testing repeated by different people finding different bugs. We are here for quality, within constraints. If its an important test idea/feature, why not have multiple ppl test it.

[27/07/13 3:44:49 PM] Ragou Puru: > can this model sustain for every project and keep the team together . Can you elaborate on that

Different time zone and culture would bring different thinking and approach while testing. Generally as tester we can report many thing informally and if the same is on text comm. It would lead us to different approach. [27/07/13 3:45:00 PM] Rachel Lelecque: We have used hour team test session on areas recently that are slightly unstable. It meant that we got good coverage over the area in a short time and could send feedback back to the

dev team.

[27/07/13 3:45:51 PM] Rachel Lelecque: I would not use it for the nitty gritty testing, but it is great early in the new version and at the end when you want to look at the whole system again

[27/07/13 3:46:07 PM] Weekend Testers ANZ: Different types of testing, used for different purposes

[27/07/13 3:46:27 PM] Jagannath Sriramulu(Jagan): On 27/07/13, at 3:45 PM, Rachel Lelecque wrote:

> I would not use it for the nitty gritty testing, but it is great early in the new version and at the end when you want to look at the whole system again

That is a good point ....Rachel

[27/07/13 3:47:01 PM] Richard R: Maybe for a shake down of a new release? Or a bunch of Bolton Tours? [27/07/13 3:47:02 PM] Rachel Lelecque: I think that text pair testing would be good for learning the different strenghts from each team, because most likely they would have differences in how they test [27/07/13 3:47:13 PM] Dean Mackenzie: On 27/07/13, at 3:46 PM, Rachel Lelecque wrote:

weekend

ANZ

> I would not use it for the nitty gritty testing, but it is great early in the new version and at the end when you want to look at the whole system again

Great idea. And not only that, I could see pair testing being used as an educational tool, either for new testers on a project or inexperienced testers.

[27/07/13 3:47:31 PM] Richard R: @Dean +1

[27/07/13 3:47:42 PM] Rachel Lelecque: Yes

[27/07/13 3:47:53 PM] Jagannath Sriramulu(Jagan): True Dean. It helps the new person to jump start the testing [27/07/13 3:47:57 PM] Weekend Testers ANZ: On 27/07/13, at 3:47 PM, Rachel Lelecque wrote:

> I think that text pair testing would be good for learning the different strenghts from each team, because most likely they would have differences in how they test

Great point

[27/07/13 3:48:00 PM] Weekend Testers ANZ: Is there anything you'd do differently next time if you ever did 'text pair testing' again? What are your learnings from this experience?

[27/07/13 3:48:16 PM] Richard R: Pick a smaller goal

[27/07/13 3:48:19 PM] Richard R: Given the time

[27/07/13 3:48:30 PM] Dean Mackenzie: On 27/07/13, at 3:48 PM, Richard R wrote:

> Pick a smaller goal

This

[27/07/13 3:48:42 PM] Rachel Lelecque: I would share more. In ways other than 'just' text. More screen shots, google docs.

[27/07/13 3:48:56 PM] Rachel Lelecque: Yes, I agree, smaller goal.

[27/07/13 3:49:22 PM] Raghu S: have a structured approach. Richards google docs was fantastic

[27/07/13 3:49:56 PM] Jagannath Sriramulu(Jagan): Screen share, Mind Map, (that will result in new ideas, structured thoughts)

[27/07/13 3:50:07 PM] Richard R: Use a structured approach that nurtures capturing unstructured thought

[27/07/13 3:50:13 PM] Weekend Testers ANZ: You guys were also thrown into the deep end here... how different would've the experience be if you knew who your pair would be and what the mission was?

[27/07/13 3:50:21 PM] Weekend Testers ANZ: In advance

[27/07/13 3:50:49 PM] Ragou Puru: that would great

[27/07/13 3:50:53 PM] Dean Mackenzie: Intros, discussion and guidelines could have been set beforehand, allowing more dedicated testing time.

[27/07/13 3:51:08 PM] Richard R: Depends if we knew the app well. I was in the beginnings of learning the app -

and trying to pair-test, and produce a report at the same time.

[27/07/13 3:51:24 PM] Ragou Puru: I agree with @ Dean

[27/07/13 3:51:31 PM] Rachel Lelecque: I think a small contained area for testing would be better when jsut getting to know the app.

[27/07/13 3:52:24 PM] Richard R: Agree with Rachel. Maybe just rego, or adding deals. Realistically, thats all any one of us had time for today.

[27/07/13 3:52:46 PM] Jagannath Sriramulu(Jagan): I agree with @Richard & @Rachel.....Instead of the complete web site to be tested. If we are aware about what we really test in that session, the testing could have been better [27/07/13 3:53:35 PM] Weekend Testers ANZ: Ok gang, we are coming to the end of the session! Any final thoughts before we go?

[27/07/13 3:53:47 PM] Weekend Testers ANZ: Weekend Testers ANZ set topic to

#### **"WTANZ14 - CLOSING COMMENTS"**

[27/07/13 3:53:57 PM] Richard R: Where do we send our transcripts to?

[27/07/13 3:54:11 PM] Richard R: Send as doc to this chat?

[27/07/13 3:54:24 PM] Weekend Testers ANZ: Send it to this chat please

[27/07/13 3:54:29 PM] Weekend Testers ANZ: I'll collate them later

[27/07/13 3:54:47 PM] Dean Mackenzie: Just as a text file?

[27/07/13 3:54:47 PM] Weekend Testers ANZ: They will all go to www.weekendtesting.com is everyone OK with that?

[27/07/13 3:54:55 PM] Weekend Testers ANZ: On 27/07/13, at 3:54 PM, Dean Mackenzie wrote:

> Just as a text file?

Yes that is fine

[27/07/13 3:55:40 PM] Richard R: Richard & Raghu's Google doc & transcript:

[27/07/13 3:55:43 PM] Weekend Testers ANZ: Any other lessons learned from this session, questions we didn't cover, or anything else anyone would like to add?

[27/07/13 3:55:59 PM] Dean Mackenzie: This was a novel experience, and very educational. Would be a good idea to try again down the track.

[27/07/13 3:56:07 PM] Jagannath Sriramulu(Jagan): Yes....that is fine from my side(to share the transcript) [27/07/13 3:56:10 PM] Richard R: Yes, I need more monitors to do pair testing

[27/07/13 3:56:14 PM] Weekend Testers ANZ: On 27/07/13, at 3:55 PM, Dean Mackenzie wrote:

> This was a novel experience, and very educational. Would be a good idea to try again down the track. Great! Noted

[27/07/13 3:56:16 PM] Raghu S: Peer testing has a lot of basis in trust and respect.

[27/07/13 3:56:40 PM] Weekend Testers ANZ: On 27/07/13, at 3:56 PM, Raghu S wrote:

> Peer testing has a lot of basis in trust and respect.

Good point

[27/07/13 3:57:34 PM] Rachel Lelecque: I was surprised how different pair testing could be via text (not really sure whay I was surprised)

[27/07/13 3:58:10 PM] Weekend Testers ANZ: Oh and next WTANZ session will be on 31/08 - save the date ;-)

[27/07/13 3:58:18 PM] Weekend Testers ANZ: Anything you'd like to cover next session?

[27/07/13 3:58:31 PM] Raghu S: Biases in testing.. as always

[27/07/13 3:58:51 PM] Jagannath Sriramulu(Jagan): sent a file WTANZ 14 - Rachel & Jagan Pair Testing.txt to this group

[27/07/13 3:59:03 PM] Richard R: Oh my. I will be on a plane at that time I believe???

[27/07/13 3:59:06 PM] Richard R: Coming back from CAST

[27/07/13 3:59:28 PM] Rachel Lelecque: I will be in BOston, starting my tour of the Staes after CAST

[27/07/13 3:59:40 PM] Rachel Lelecque: \*States

[27/07/13 4:00:08 PM] Jagannath Sriramulu(Jagan): wow.....attending CAST would be a great experience.

[27/07/13 4:00:24 PM] Weekend Testers ANZ: Weekend Testers ANZ set topic to **"WTANZ14 - END"**

# **Open Testing Session Transcript - Richard and Raghu**

[27/07/13 1:57:40 PM] Richard R: Please add me as a contact. Richard R

[27/07/13 1:58:13 PM] Raghu S: Raghu S has shared contact details with Richard R.

[27/07/13 1:58:38 PM] Raghu S: Hi Richard.. Good afternoon

[27/07/13 1:58:49 PM] Richard R: hi Raghu

[27/07/13 2:18:49 PM] Raghu S: Was our pairing pre-planned? :)

[27/07/13 2:18:55 PM] Richard R: Ha

[27/07/13 2:19:00 PM] Richard R: This should be fun

[27/07/13 2:19:07 PM] Richard R: Do you have any early comments so far?

[27/07/13 2:19:16 PM] Raghu S: yes i do..

[27/07/13 2:19:49 PM] Richard R: Ok, put them here, or to the main chat, whatever appropriate for you

[27/07/13 2:20:11 PM] Richard R: I have one for you: how do you want to pair with me?

[27/07/13 2:20:37 PM] Richard R: This chat is good for our main comms. But actually, we are both in Sydney, so I can actually call you too, if needed, eq. if Skype/internet fails

[27/07/13 2:20:56 PM] Richard R: But that just a backstop. How do you want to share ideas? I recommend a google doc to work in? Are you okay with that?

[27/07/13 2:21:25 PM] Raghu S:

As we are experimenting with understanding the outsourced model, one pbm i often face in lack of live interactions..

Generally most communications are via emails or a delayed chat..

[27/07/13 2:21:41 PM] Raghu S: sorry i am in south of india not australia..

[27/07/13 2:22:12 PM] Richard R: Ah, wrong Raghu hehe. Ok, roger that. Good clarification.

[27/07/13 2:22:44 PM] Richard R: What in particular is it that you have a problem with?

[27/07/13 2:22:56 PM] Richard R: What is it about live interactions?

[27/07/13 2:23:12 PM] Richard R: What is your email?

[27/07/13 2:23:49 PM] Raghu S: I am already having connectivity issues( makes this closer to real life), so can we agree on a 10 min synch up.. instead of a live chat..

A google doc is fine..

[27/07/13 2:23:57 PM] Raghu S: learn.raghu@gmail.com

[27/07/13 2:24:20 PM] Richard R: Yes, lets put in control points. And please update the doc when you can.

[27/07/13 2:24:23 PM] Richard R: I will share now

[27/07/13 2:24:45 PM] Richard R:

https://docs.google.com/document/d/1UY0fx6aj756mC5eu49BDwwyLR926csjoqvD69zuboX4/edit

[27/07/13 2:25:10 PM] Raghu S: my monitor gives up on me every few minutes.. so apologies for the delay in replies

[27/07/13 2:25:17 PM] Raghu S: sorry if you get frustrated

[27/07/13 2:25:48 PM] Raghu S: makes it even more real life.. :) with hardware n network issues

[27/07/13 2:25:51 PM] Richard R: no its fine. i can work with that

[27/07/13 2:25:55 PM] Richard R: exactly

[27/07/13 2:27:06 PM] Raghu S: cool there is a lot of structture in your doc

[27/07/13 2:27:28 PM] Richard R: good. i hope it is easily readable. we will build the final report as we go.

[27/07/13 2:27:38 PM] Raghu S: fantastic

[27/07/13 2:28:07 PM] Richard R: i take that as agreement. please suggest any ideas you have.

[27/07/13 2:28:16 PM] Richard R: i am going to register now

[27/07/13 2:28:36 PM] Raghu S: we are also guided by our curiosity to learn abt peer testing **TESTING** in a remote set up [27/07/13 2:29:00 PM] Raghu S: Qstn 1 **ANZ** [27/07/13 2:29:56 PM] Richard R: yes, please add to the doc as you see fit [27/07/13 2:30:00 PM] Richard R: the doc is ours, not mine [27/07/13 2:30:05 PM] Richard R: please go ahead [27/07/13 2:30:19 PM] Richard R: i agree with your statement, its a good one [27/07/13 2:30:40 PM] Raghu S: hmm, i was thinking i type here and if you agree you can add. [27/07/13 2:30:55 PM] Raghu S: as you wish! [27/07/13 2:31:08 PM] Richard R: nope. we are equals, its our doco. [27/07/13 2:31:16 PM] Richard R: your ideas are as valid as anyone elses [27/07/13 2:31:23 PM] Richard R: and we will tidy it up in the last 5 mins [27/07/13 2:31:27 PM] Raghu S: okie dokie [27/07/13 2:33:24 PM] Raghu S: lets set up a grnd rule to mitigate downtimes [27/07/13 2:33:33 PM] Richard R: I have added an issues section to the report [27/07/13 2:33:43 PM] Richard R: It is a placeholder for any issues/bugs etc you may have [27/07/13 2:33:54 PM] Raghu S: i will synch up every 10 mins here or in the doc; if it doesnt come thru [27/07/13 2:34:05 PM] Raghu S: consider i am out for now.. [27/07/13 2:34:58 PM] Richard R: ok [27/07/13 2:37:31 PM] Raghu S: pls ping what phase of testing are we at now.. issue with time zones [27/07/13 2:38:14 PM] Richard R: oh true [27/07/13 2:38:16 PM] Richard R: good point [27/07/13 2:38:18 PM] Richard R: what is your time now? [27/07/13 2:38:36 PM] Raghu S: 10:08 [27/07/13 2:38:48 PM] Raghu S: i added the time zone finder in our doc [27/07/13 2:39:22 PM] Richard R: ok, i added your times [27/07/13 2:41:53 PM] Raghu S: What abt test idea generation [27/07/13 2:42:01 PM] Richard R: good idea [27/07/13 2:42:02 PM] Raghu S: isn't that the crux of peer testing? [27/07/13 2:42:19 PM] Raghu S: i meant collaborative test idea genrn [27/07/13 2:42:29 PM] Raghu S: whats your opinion? [27/07/13 2:42:58 PM] Raghu S: Any heuristics we can use? [27/07/13 2:43:00 PM] Richard R: yes, i have added a section [27/07/13 2:43:49 PM] Richard R: good idea too! [27/07/13 2:49:27 PM] Raghu S: Pls ping your email id.. i want to check if collaboration is psbl in pipe drive [27/07/13 3:04:26 PM] Richard R: richrichrichrichrich@gmail.com [27/07/13 3:04:29 PM] Richard R: Im finished [27/07/13 3:04:36 PM] Richard R: I have also reviewed the report  $[27/07/13\ 3:04:40\ P$ M] Richard R: We are ready to deliver [27/07/13 3:04:45 PM] Richard R: Are you done? [27/07/13 3:04:59 PM] Raghu S: :) you forgot our grnd rule of synching in 10 mins [27/07/13 3:05:10 PM] Richard R: time is up! [27/07/13 3:05:32 PM] Raghu S: so i ended up waiting for info.. Isn't that a usual scenario in outsourced models [27/07/13 3:05:52 PM] Richard R: yes, add that. good idea. [27/07/13 3:05:55 PM] Raghu S: not finger pointing. just observing a real world scenario [27/07/13 3:06:49 PM] Richard R: good [27/07/13 3:07:38 PM] Raghu S: okies lets get to reporting [27/07/13 3:07:52 PM] Raghu S: no actually you dint forget [27/07/13 3:08:08 PM] Raghu S: i was to assume your connectivity is down and proceed with it [27/07/13 3:08:16 PM] Richard R: go for it [27/07/13 3:08:16 PM] Raghu S: i made the mistake of waiting.. [27/07/13 3:08:23 PM] Richard R: they are asking us back to the main room [27/07/13 3:25:49 PM] Raghu S: seriously man.. i will loose my job.. [27/07/13 3:26:05 PM] Raghu S: On 27/07/13, at 3:25 PM, Richard R wrote: > Dont offshore [27/07/13 3:28:49 PM] Raghu S: I strongly disagree. Offshoring has a lost of cost benifit and working in different timezone make it a 24\*7 project progress. If it doesnt work it wouldnt have been dead by now.. [27/07/13 3:29:00 PM] Raghu S: i meant lots of cost benifit [27/07/13 3:33:39 PM] Richard R: I am not convinced of benefit, apart from cost to be honest [27/07/13 3:34:59 PM] Raghu S: i see it from a point of globalizing rather than calling it outsourcing.. [27/07/13 3:37:20 PM] Richard R: Sure, what a great idea. I will hire you to test features with test ideas of time, timezone, and location, locale [27/07/13 3:38:28 PM] Raghu S: the idea is even simpler, i test when you sleep, you develop when i sleep [27/07/13 3:41:39 PM] Richard R: But I don't require you to test.

weekend

[27/07/13 3:41:47 PM] Richard R: I would prefer my team does the testing.

[27/07/13 3:42:12 PM] Richard R: Its a quality argument. We don't script up front, so its not traditional testing. We use test ideas and heuristics to learn and test our product.

[27/07/13 3:42:26 PM] Richard R: Its not appropriate testing for offshoring, imo.

[27/07/13 3:42:57 PM] Raghu S: I would love to discuss this with you Richard some day in detail..

[27/07/13 3:43:51 PM] Raghu S: What is "my team" if you belong to an MNC like IBM? wont some of your team members be geographically spread.

[27/07/13 3:45:37 PM] Richard R: IBM are very bad. Their reputation in testing is very poor in NZ and Australia.

[27/07/13 3:46:00 PM] Richard R: But anyway. I don't want to rant.

[27/07/13 3:46:14 PM] Richard R: According to James Bach, there are some very good things happening in India.

[27/07/13 3:46:44 PM] Raghu S: I was talking abt Large application development projects in general..

[27/07/13 3:47:00 PM] Raghu S: not even in the testing context..

[27/07/13 3:48:28 PM] Richard R: Sure

[27/07/13 3:53:31 PM] Raghu S: Richard, how do we get a Miagi do black belt?

[27/07/13 3:54:27 PM] Richard R: Have you done ISTQB?

[27/07/13 3:54:59 PM] Raghu S: yes.

[27/07/13 3:55:06 PM] Richard R: then you can't get one

[27/07/13 3:55:07 PM] Richard R: joking

## **Open Testing Session Transcript – Rachel & Jagan**

[9:48:31 AM] Rachel Lelecque: Hi Jagan

[9:48:57 AM] Rachel Lelecque: Hi Jagannath Sriramulu(Jagan), I'd like to add you as a contact. Rachel Lelecque [9:49:34 AM] \*\*\* Jagannath Sriramulu(Jagan) has shared contact details with Rachel Lelecque. \*\*\*

[9:49:42 AM] Jagannath Sriramulu(Jagan): Hi Rachel

[9:50:40 AM] Rachel Lelecque: So we are looking to test this claim:

[9:43 AM] Weekend Testers ANZ:

<<< One of the four main claims of this application is that ìit is so easy to use that sales people love itî. Your mission is to gather information about this claim and to report any defects you find during your test.

[9:50:56 AM] Rachel Lelecque: How do we want to approach this?

[9:51:37 AM] Rachel Lelecque: Do we want to watch the video first?

[9:52:02 AM] Jagannath Sriramulu(Jagan): Sure....That would be a good idea to start with.

[9:52:15 AM] Jagannath Sriramulu(Jagan): It will give a basic understanding regarding the app

[9:52:33 AM] Rachel Lelecque: Excellent. I will add notes as I watch

[9:53:10 AM] Rachel Lelecque: Different customer types. Drag and drop controls

[9:53:53 AM] Rachel Lelecque: Activity popups

[9:53:55 AM] Jagannath Sriramulu(Jagan): Drag & drop across business phases in Sales.

[9:54:27 AM] Rachel Lelecque: Importing contacts

[9:55:10 AM] Rachel Lelecque: Finished watching.

[9:55:51 AM] Jagannath Sriramulu(Jagan): business phases(Idea, contact made, Negotiation) can be Time driven.

[9:55:54 AM] Jagannath Sriramulu(Jagan): me too.

[9:56:42 AM] Rachel Lelecque: The time driven idea causght me too. I wonder how easily that works with sales staff across the world. What caught your attention?

[9:57:35 AM] Rachel Lelecque: Interesting that the video is still in view after having watched it.

[9:57:45 AM] Jagannath Sriramulu(Jagan): One view for a Sales person or his manager to know about the business pipeline, which can be used to drive

[9:58:44 AM] Rachel Lelecque: OK, so shall we try to create deals that we can share with each other. One of us in a mangerial role and the other as a sales person

[9:58:55 AM] Jagannath Sriramulu(Jagan): That might because, the first time user might want to use again the video(i watched it twice)

[9:59:21 AM] Jagannath Sriramulu(Jagan): FYI... I just openedup in browsers IE, FF, Chrome. display is IE is not so good.

[9:59:31 AM] Rachel Lelecque: Cool, cool.

[9:59:38 AM] Rachel Lelecque: I am on Chrome

[9:59:45 AM] Jagannath Sriramulu(Jagan): Sure.....we can create the deals.

[10:00:18 AM] Rachel Lelecque: I has some nice dynamic resize of the window

[10:01:14 AM] \*\*\* Jagannath Sriramulu(Jagan) sent pipedrive home page in IE.jpg \*\*\*

[10:01:21 AM] Rachel Lelecque: <bug> No tool tips for the icons at the top. I went the the settings page and now it is not obvious which screen to go back to

[10:02:38 AM] Rachel Lelecque: That is really ugly in IE. Not sizing well at all

[10:02:49 AM] Jagannath Sriramulu(Jagan): Yes....that will be a bug. atleast a back button or to home page would be helpful

[10:03:53 AM] Rachel Lelecque: Yes, interms of ease of use for a new user that is not clear where to go.

[10:04:42 AM] Rachel Lelecque: Just added a new deal,

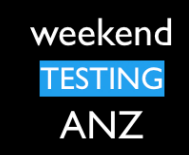

[10:06:52 AM] Rachel Lelecque: A couple of things were interesting. I entered a \$-1 deal value, which was automatically changed to \$1. But once created I also got a yellow

exclamation error next to the deal. This made me think there might have been an error in how I set it up, but it is just telling me to add an action

[10:07:59 AM] Jagannath Sriramulu(Jagan): Yes.....I too got the same. i have added activities and testing it out [10:10:14 AM] Rachel Lelecque: I like the tab style set up of the main pipeline stage, but when you go into the deal it looks a lot more cluttered.

[10:10:35 AM] Rachel Lelecque: I wonder how I can share my deal with you.

[10:10:59 AM] Rachel Lelecque: I guess we have to be in the same company.

[10:11:30 AM] Jagannath Sriramulu(Jagan): Let me try to add you

[10:12:31 AM] Rachel Lelecque: account for this is rachy.anne@gmail.com

[10:13:17 AM] Rachel Lelecque: I found the page for adding users.

[10:14:18 AM] Jagannath Sriramulu(Jagan): i could not find how to add you

[10:14:51 AM] Rachel Lelecque: It is in the settings page https://app.pipedrive.com/settings then the users tab

[10:16:06 AM] Rachel Lelecque: I wonder if this is easier in the same company. What did you name your

company?

[10:16:30 AM] Jagannath Sriramulu(Jagan): unisys

[10:16:50 AM] Rachel Lelecque: I will create another user and see if that makes it easier

[10:19:10 AM] Rachel Lelecque: I have created a new user.

[10:19:33 AM] Rachel Lelecque: Email this time is rachy.anne+1@gmail.com

[10:19:58 AM] Jagannath Sriramulu(Jagan): I have added your name and assigned an activity for a final discussion with a client

[10:20:40 AM] Rachel Lelecque: It hasn't added on my end

[10:22:11 AM] Rachel Lelecque: Hmmmm

[10:22:49 AM] Rachel Lelecque: Should we ask the wider group if anyone else has been able to link accounts

[10:22:51 AM] Rachel Lelecque: ?

[10:23:22 AM] Jagannath Sriramulu(Jagan): Could You try assigning me an activity?

[10:23:36 AM] Rachel Lelecque: What is you email address?

[10:23:54 AM] Jagannath Sriramulu(Jagan): jagannathks@gmail.com

[10:25:47 AM] Jagannath Sriramulu(Jagan): for statistics pages, if there are Zero activities, all of them clickable, but does not result in anything.

[10:25:52 AM] Rachel Lelecque: Just tried to assign something to you

[10:27:18 AM] Rachel Lelecque: Nice

[10:27:48 AM] Rachel Lelecque: Can you see the deal I sent?

[10:28:14 AM] Jagannath Sriramulu(Jagan): No.....i did not got any assignment. I even checked my mails.(not as mails too)

[10:28:22 AM] Rachel Lelecque: So did I.

[10:29:07 AM] Jagannath Sriramulu(Jagan): I am trying to transfer a deal to you. For example - If i have started working on a deal, but could not continue it. there should be a possibility of assigning to my co-worker...(this could be a requirement)

[10:30:20 AM] Rachel Lelecque: Yes. It seems like it is you (logged in 45 mins ago) but there doesn't seem to be any way to share stuff

[10:30:52 AM] Jagannath Sriramulu(Jagan): Yes...and it is not possible to assign a new deal to any one.(seems like that)....

[10:31:11 AM] Jagannath Sriramulu(Jagan): in the deals page, you can select my name in the right hand side top corner and add a new deal.

[10:31:39 AM] Jagannath Sriramulu(Jagan): it is not working. if manager finds a Lead and assigns the work to his sales person.

[10:32:42 AM] Rachel Lelecque: If there is a way to do this it is not easy like their claims

[10:33:09 AM] Jagannath Sriramulu(Jagan): Yes... I do agree....

[10:33:30 AM] Jagannath Sriramulu(Jagan): for a single person, it is good to use and Teams do not work that way.

[10:33:50 AM] Rachel Lelecque: No not at all.

[10:38:25 AM] Rachel Lelecque: Thanks that was a fun session to this point.

[10:39:41 AM] Jagannath Sriramulu(Jagan): True. Good learning.....Browser Compatibility in IE is pretty bad.

[10:39:58 AM] Rachel Lelecque: Hehe hehe silly IE

## **Open Testing Session Transcript – Dean & Ragou**

[2:19:36 PM] Ragou Puru: Hi Dean

[2:19:43 PM] Dean Mackenzie: Heya Ragou

[2:20:06 PM] Dean Mackenzie: OK, what's our plan of attack?

[2:20:57 PM] Ragou Puru: Hi Dean do we have any specfic delivery

[2:21:13 PM] Ragou Puru: teh expected goal to play around

[2:21:29 PM] Ragou Puru: sorry as this is my first session

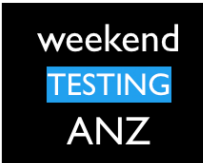

[2:21:47 PM] Ragou Puru: ohhh [2:21:58 PM] Ragou Puru: first question to u [2:22:08 PM] Ragou Puru: then what to test do you have any idea [2:22:18 PM] Dean Mackenzie: I think we need to see if we can prove or disprove the claim that Pipedrive ìit is so easy to use that sales people love itî. [2:22:40 PM] Dean Mackenzie: So usability could come into it [2:22:45 PM] Dean Mackenzie: How intuitive the program is [2:23:05 PM] Dean Mackenzie: We can use any claims or documents on the web-site [2:23:27 PM] Ragou Puru: just few sec plz [2:23:37 PM] Ragou Puru: will register with Pipedrive now [2:23:43 PM] Dean Mackenzie: I'm doing the same [2:23:54 PM] Ragou Puru: was on the half the way [2:25:30 PM] Dean Mackenzie: I've signed up [2:25:41 PM] Dean Mackenzie: And logged a bug in the main page [2:25:48 PM] Dean Mackenzie: No rush, let me know when you're ready [2:25:49 PM] Ragou Puru: just gettin gin now [2:26:58 PM] Ragou Puru: i am ready [2:27:18 PM] Dean Mackenzie: OK, are you on a page that has "Deals in pipeline" in top-left corner? [2:27:37 PM] Ragou Puru: yes Dean [2:28:12 PM] Dean Mackenzie: Great. Ummm, before we start testing, we should probably decide on a couple of strategic things [2:28:36 PM] Dean Mackenzie: Firstly, what is it we are testing exactly (because we can't test everything in 30 minutes) - we probably need to focus. [2:28:55 PM] Ragou Puru: can quickly check all teh links on this page [2:29:16 PM] Ragou Puru: try to add a deal [2:29:22 PM] Dean Mackenzie: Definitely both options. [2:29:46 PM] Ragou Puru: sure then can i go a head with link checking now [2:30:08 PM] Dean Mackenzie: Our mission is to see what info we can find about ìit is so easy to use that sales people love itî and see if we can disprove or prove this. [2:30:14 PM] Ragou Puru: report to you as and when i have something to report or tell to you [2:30:18 PM] Dean Mackenzie: So any tests we do need to support this [2:30:43 PM] Dean Mackenzie: So with this, trying to add a deal is probably more important than checking links [2:30:49 PM] Ragou Puru: for sales they depend on information and demo [2:30:55 PM] Dean Mackenzie: Exactly [2:31:17 PM] Ragou Puru: can we start check those things first [2:31:31 PM] Dean Mackenzie: Yep, first thing to try - how easy is to make a deal [2:31:40 PM] Dean Mackenzie: Let's both try and see how we go [2:31:51 PM] Ragou Puru: the quick and easy to produce the info [2:31:59 PM] Ragou Puru: sure will try now [2:32:30 PM] Dean Mackenzie: Did you watch the video? If not, don't worry about it - see if you can do it without instructions [2:33:55 PM] Ragou Puru: watching now Dean [2:35:35 PM] Ragou Puru: Hi Dean [2:35:49 PM] Ragou Puru: i have added a deal filling all the fields [2:35:55 PM] Dean Mackenzie: How did you find it? [2:36:02 PM] Ragou Puru: with ending 2 spaces in each field [2:36:04 PM] Dean Mackenzie: Was it easy? Intuitive? [2:36:43 PM] Ragou Puru: yes next Deals in Pipeline and Add deal button is present with green [2:37:10 PM] Ragou Puru: i pressed enter many time - it has created 12 deals now [2:37:18 PM] Dean Mackenzie: OK, that's a start [2:37:30 PM] Ragou Puru: is it a bug now [2:38:04 PM] Dean Mackenzie: I'm not sure - if you pressed Enter with the button in focus, you could probably expect that it would create that many deals [2:38:29 PM] Dean Mackenzie: I think this might be a bug - On clicking "Add deal", "Add deal" window displays. Click "Save" and error says "Please fill in the required fields" but there are no markings to indicate which fields are required. [2:40:16 PM] Dean Mackenzie: So we've both made a deal without a problem [2:40:30 PM] Dean Mackenzie: And you've got multiple deals, which is good [2:40:39 PM] Ragou Puru: sur another one Dean [2:40:55 PM] Ragou Puru: i tried to creat another deal and scheduled it to 2006 [2:41:05 PM] Dean Mackenzie: Good stuff, I was going to suggest scheduling next [2:41:15 PM] Ragou Puru: but instead of red it is showing as green

[2:21:38 PM] Dean Mackenzie: That's OK, it's only my second

[2:41:36 PM] Dean Mackenzie: Really?

weekend

AN7

[2:41:42 PM] Ragou Puru: skipped or missed dead line should be in red

[2:41:52 PM] Dean Mackenzie: Yeah, that's right - I've done and it's in red

[2:41:57 PM] Ragou Puru: yes try it in your deal will check again

[2:42:05 PM] Dean Mackenzie: What date did you use?

[2:42:53 PM] Dean Mackenzie: Just trying it now

[2:44:54 PM] Ragou Puru: hi Dean now it work correct

[2:45:02 PM] Dean Mackenzie: I think the scheduling is quite confusing - sometimes it's marking things as done,

sometimes not, and seems to be doing independently of what I'm choosing

[2:45:45 PM] Dean Mackenzie: If I mark a call as Done, does that mean it doesn't appear in Activities?

[2:45:59 PM] Ragou Puru: i too felt the same as sales person he need to prepare fro a particuar sale before he can attend that call

[2:47:01 PM] Dean Mackenzie: Oh, that scheduling window has completely broken now

[2:47:17 PM] Dean Mackenzie: Or not... just looks weird

[2:48:26 PM] Dean Mackenzie: I might try creating an activity from the Activities tab, see if it's easier

[2:49:20 PM] Ragou Puru: sure

[2:49:23 PM] Dean Mackenzie: I'm not loving this at all

[2:49:30 PM] Ragou Puru: haah

[2:49:37 PM] Ragou Puru: another one

[2:49:51 PM] Dean Mackenzie: Figuring it out, but it's not immediately obvious

[2:51:02 PM] Dean Mackenzie: How are you going?

[2:51:16 PM] Dean Mackenzie: I'm moving onto Contacts

[2:51:35 PM] Ragou Puru: In the Add deal - Deal value is accepting some random Alpha numeric also without any error msg

[2:51:42 PM] Dean Mackenzie: This web-site is annoying me, but difficult to put into words

[2:52:54 PM] Ragou Puru: Hi Dean i trying the contacts

[2:53:06 PM] Dean Mackenzie: How are you finding it?

[2:53:45 PM] Ragou Puru: contacts is not simple

[2:54:03 PM] Ragou Puru: have spend soem time to understand and find teh required info

[2:54:28 PM] Dean Mackenzie: Adding one seems easy, but then you open it up and there's a lot of blank windows and fields

[2:54:39 PM] Ragou Puru: it may not usefull while i am attending to customer call

[2:54:56 PM] Ragou Puru: lots to fill in

[2:55:34 PM] Dean Mackenzie: Yes, there is no obvious starting point

[2:56:16 PM] Dean Mackenzie: No validation in the phone number fields, but maybe they simply didn't bother?

[2:56:22 PM] Dean Mackenzie: I'm not sure if that is a bug

[2:56:36 PM] Ragou Puru: i am trying the to add a goal

[2:56:45 PM] Dean Mackenzie: Oh, where do you do that?

[2:58:27 PM] Ragou Puru: In the add new person under contacts - Name filed is accepting numbers while adding a member

[2:59:14 PM] Dean Mackenzie: Could be a bug? I have the feeling there isn't much input validation throughout this website though, so could be a deliberate design decision

[2:59:27 PM] Ragou Puru: yes i do agree

[2:59:39 PM] Ragou Puru: design is complex for me

[2:59:45 PM] Ragou Puru: not simple

[3:00:08 PM] Dean Mackenzie: It looks good, but it doesn't feel like it interacts very well

[3:01:17 PM] Ragou Puru: Dean can we sum up

[3:01:23 PM] Ragou Puru: now what we have doen till now

[3:01:29 PM] Dean Mackenzie: Yep, good idea

[3:01:29 PM] Ragou Puru: just check

[3:01:47 PM] Ragou Puru: need to report back

[3:02:18 PM] Dean Mackenzie: So, we had a look at three of the four options in the top menu (Deals, Activities,

Contacts)

[3:02:42 PM] Dean Mackenzie: I'm not sure we used any formal testing style - maybe we "used it like a user" or something?

[3:03:07 PM] Dean Mackenzie: What are your over-all impressions of the site?

[3:03:11 PM] Ragou Puru: mean we had a plan to test all the links on teh front page

[3:03:33 PM] Ragou Puru: and went through the video and tried to add a deall

[3:04:01 PM] Ragou Puru: we tried to use for getting quick info for a sales person

[3:04:15 PM] Dean Mackenzie: Ah, OK... you're detaling the more specific actions we did

[3:04:16 PM] Ragou Puru: add new name in contact

[3:04:43 PM] Ragou Puru: Dean its time up now

[3:04:54 PM] Dean Mackenzie: Yep, it looks like it

[3:05:47 PM] Dean Mackenzie: Thanks for testing Pipedrive with me, Ragou, that was interesting. Wish we had a bit more time.

[3:06:23 PM] Ragou Puru: Thanks Dean i really enjoying testing with your guidence

[3:07:39 PM] Ragou Puru: Dean can we take teh option to test little more

[3:08:19 PM] Dean Mackenzie: I think they've decided to stop

[3:08:28 PM] Ragou Puru: sure thanks again Dean

[3:08:29 PM] Dean Mackenzie: Sorry Ragou, didn't realise

[3:25:49 PM] Ragou Puru: Hi Dean r u from Brisbane

[3:26:19 PM] Dean Mackenzie: Yes, I am

[3:26:25 PM] Dean Mackenzie: You're in Sydney?

[3:26:42 PM] Ragou Puru: Yes Dean Sorry missing intro

[3:26:57 PM] Ragou Puru: we both were so foced on 50 mt stestin gtask

[3:27:16 PM] Ragou Puru: we both were so focused on task

[3:27:44 PM] Dean Mackenzie: That's OK, yes, we didn't have a lot of time so it was better to focus on the task at that time

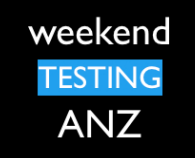